#### Änderungen

10 12 16 alle an and code com config danach dann de default docs es etc file for get github host html http https id install is man name netzwissen nur of on org php port root server set siehe start sudo the thommie to user wiki with your zu

#### HowTo's - A bis L

## $A - C$

- AppDynamics
- Antora
- Apache
- ATEM Mini Pro ISO
- · Audio
- BBB und Jitsi
- Bluetooth
- c-state Statusanzeige
- $\bullet$  curl
- $\bullet$  crimp
- cryptpad

#### $D - F$

- · dateisysteme
- · discourse
- $\bullet$  dnsmasq
- · dovecot
- · dokuwiki
- · docker
- $\bullet$  drone
- etckeeper
- · easyrsa
- freifunk

#### $G-I$

- · git atom markdown
- $\bullet$  gitea
- · go hugo
- $\bullet$  haproxy
- · jamulus
- $\bullet$  java
- · jitsi admin
- · jitsi host
- · joomla

 $1/3$ 

#### **K - L**

- kde plasma
- [kdenlive](https://wiki.netzwissen.de/doku.php?id=kdenlive)
- [keycloak](https://wiki.netzwissen.de/doku.php?id=keycloak)
- [letsencrypt](https://wiki.netzwissen.de/doku.php?id=letsencrypt)
- [lvm](https://wiki.netzwissen.de/doku.php?id=lvm)

**Interne Wikis**

nur nach Anmeldung sichtbar

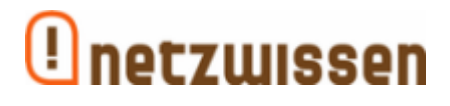

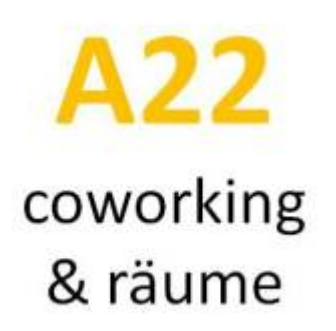

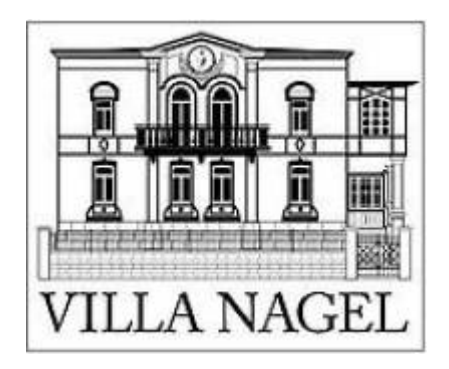

**HowTo's - M bis Z**

**M - N**

- [makersleague](https://wiki.netzwissen.de/doku.php?id=makersleague)
- [markdown](https://wiki.netzwissen.de/doku.php?id=markdown)
- mariadb mysql
- [networkmanager](https://wiki.netzwissen.de/doku.php?id=networkmanager)
- [netstat](https://wiki.netzwissen.de/doku.php?id=netstat)
- [node](https://wiki.netzwissen.de/doku.php?id=node)
- [nvidia](https://wiki.netzwissen.de/doku.php?id=nvidia)

## **O - Q**

- $\bullet$  [obs](https://wiki.netzwissen.de/doku.php?id=obs)
- [obsbot](https://wiki.netzwissen.de/doku.php?id=obsbot)
- $\bullet$  [ocis](https://wiki.netzwissen.de/doku.php?id=ocis)
- [onlyoffice](https://wiki.netzwissen.de/doku.php?id=onlyoffice)
- [opensuse](https://wiki.netzwissen.de/doku.php?id=opensuse)
- [openssl](https://wiki.netzwissen.de/doku.php?id=openssl)
- [openvpn](https://wiki.netzwissen.de/doku.php?id=openvpn)
- [owncloud](https://wiki.netzwissen.de/doku.php?id=owncloud)
- [passbolt](https://wiki.netzwissen.de/doku.php?id=passbolt)
- [peugeot](https://wiki.netzwissen.de/doku.php?id=peugeot)
- [php](https://wiki.netzwissen.de/doku.php?id=php)
- [postfix](https://wiki.netzwissen.de/doku.php?id=postfix)
- [postgres](https://wiki.netzwissen.de/doku.php?id=postgres)
- [proxmox](https://wiki.netzwissen.de/doku.php?id=proxmox)
- [python](https://wiki.netzwissen.de/doku.php?id=python)

# **R - T**

- [raspi](https://wiki.netzwissen.de/doku.php?id=raspi)
- [raid](https://wiki.netzwissen.de/doku.php?id=raid)
- $\cdot$  [ruby](https://wiki.netzwissen.de/doku.php?id=ruby)
- [shell](https://wiki.netzwissen.de/doku.php?id=shell)
- [shorewall](https://wiki.netzwissen.de/doku.php?id=shorewall)
- systemd journalctl
- [thunderbird](https://wiki.netzwissen.de/doku.php?id=thunderbird)
- $\cdot$  [ttn](https://wiki.netzwissen.de/doku.php?id=ttn)

# **U - Z**

- [ucs](https://wiki.netzwissen.de/doku.php?id=ucs)
- [unifi](https://wiki.netzwissen.de/doku.php?id=unifi)
- [vmware](https://wiki.netzwissen.de/doku.php?id=vmware)
- [webdav](https://wiki.netzwissen.de/doku.php?id=webdav)
- [wireguard](https://wiki.netzwissen.de/doku.php?id=wireguard)
- [wireshark](https://wiki.netzwissen.de/doku.php?id=wireshark)
- [windows](https://wiki.netzwissen.de/doku.php?id=windows)
- [wordpress](https://wiki.netzwissen.de/doku.php?id=wordpress)

From: <https://wiki.netzwissen.de/>- **netzwissen.de Wiki**

Permanent link: **<https://wiki.netzwissen.de/doku.php?id=start&rev=1652103451>**

Last update: **05/03/2024 - 10:52**